# **Lichtfilter** für Mikroskopie und Mikrofotografie

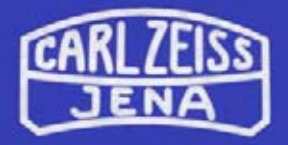

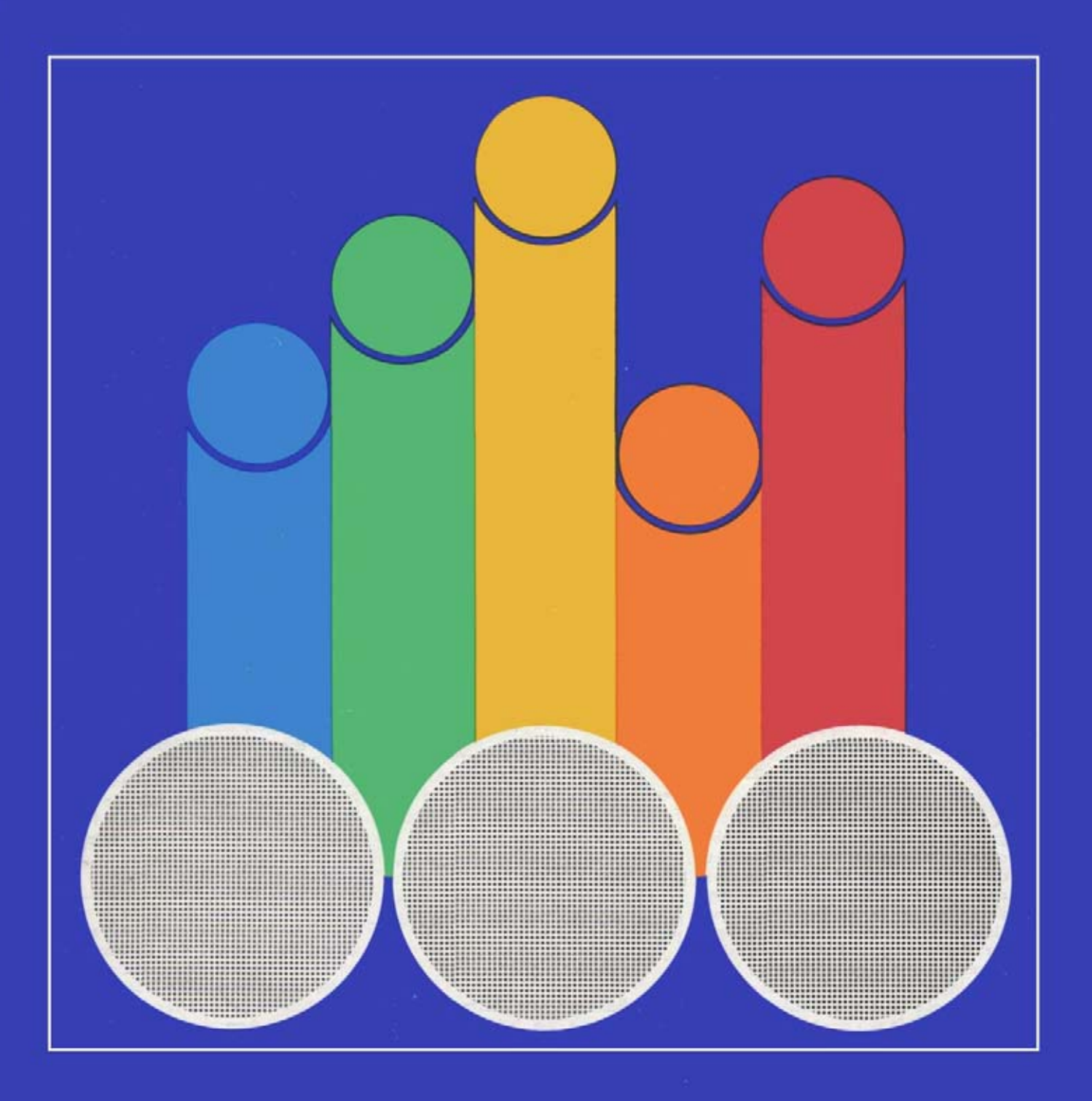

## **Lichtfilter für Mikroskopie und Mikrofotografie**

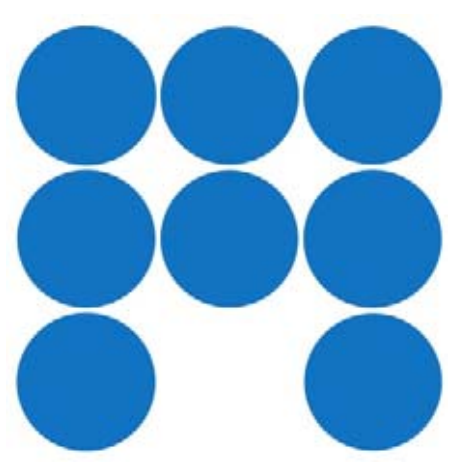

Die von uns hergestellten Lichtfilter (Tabelle 1) sind Absorptionsfilter aus homogenem optischen Glas. Sie besitzen für die Einheitsdicke je nach Art der Glaszusätze ganz bestimmte, wellenlängenabgängige Absorptionskoeffizienten. Es ist gebräuchlich, die Filtergläser dadurch zu charakterisieren, daß man für bestimmte Wellenlängen ihren Reintransmissionsgrad ö<sub>mm</sub> für 1 mm Schichtdicke angibt und in einem Diagramm veranschaulicht. Dabei ist 8 durch das Verhältnis des austretenden Lichtstroms zum eintretenden Lichtstrom ohne Berücksichtigung der Reflexionsverluste definiert:

$$
\delta~=~\frac{\varphi_e}{\varphi_i}
$$

Bei einer beliebigen Schichtdicke d wird

$$
\frac{\phi_e}{\phi_i} = \delta^d = 9
$$

woraus sich für den Reintransmissionsgrad ft bei der Plattendicke d die Beziehung

$$
\log \vartheta = d \cdot \log \delta
$$

ergibt. Die Reflexionsverluste werden hinreichend genau durch den Faktor

$$
P = \frac{2n}{(n^2 + 1)}
$$

(n = Brechzahl des Filterglases) erfaßt, mit dem man den Reintransmissionsgrad f) zu multiplizieren hat, um den Transmissionsgrad T des Filters gegen Luft zu erhalten:

$$
\tau = P \cdot \delta^d
$$

Sind zwei Filter zu kombinieren, so errechnet sich der Transmissionsgrad der Kombination aus der Beziehung

$$
\tau = P_1 \cdot \vartheta_1 \cdot P_2 \cdot \vartheta_2
$$

Die Reflexionsverluste lassen sich vermindern, wenn die beiden Filter der Kombination mit einer Immersionsschicht

verbunden werden, deren Brechzahl etwa denen der beiden Gläser entspricht. **Für**  diesen Fall wird

$$
\tau = \frac{1}{2}(P_1 + P_2) \cdot \vartheta_1 \cdot \vartheta_2
$$

Meist reicht es aus, zwischen die Filter einen Tropfen von dem Immersionsöl zu bringen, das für die Immersionsobjektive bestimmt ist.

**Für** die Mikrofotografie ist die Kenntnis % der durch das Filter bedingten Intensivitätsverluste von Interesse. Diese Verluste werden durch den Filterfaktor erfaßt, der angibt, um wieviel die Belichtungszeit mit Filter gegenüber der mit ungefiltertem Licht zu verlängern ist. Die Größe des Filterfaktors ist von der spektralen Energieausstrahlung der Lichtquelle, der spektralen Absorption des Filters und der spektralen Empfindlichkeit des benutzten Fotomaterials abhängig (Tabelle 2).

Die Lichtfilter lassen sich nach ihrer Wirkung und nach ihrem Anwendungsbereich in mehrere Gruppen einteilen:

1. Grundsätzlich kann jedes Lichtfilter, dessen Durchlässigkeitsmaximum im sichtbaren Spektralbereich liegt, zur Steigerung des Kontrastes bei der Mikroskopie und Mikrofotografie gefärbter oder farbiger Objekte dienen. Bei der Auswahl derartiger **Kontrastfilter** ist zu berücksichtigen, daß die in der Eigenfarbe des Filters gefärbten Objekte hell, komplementär gefärbte dagegen dunkel wiedergegeben werden. Will man also den Kontrast zwischen zwei Farben steigern, so wählt man ein Filter in der Farbe, die komplementär zu einer der beiden Objektfarben liegt.

Soll ein zu starker Kontrast gemildert werden, wählt man das Filter in der Farbe, die zu dunkel erscheint. Ferner ist bei der Auswahl der Kontrastfilter zur Mikrofotografie die spektrale Empfindlichkeit des benutzten Fotomaterials zu berücksichtigen. Die Verwendung von panchromatischem Material ist hier mitunter von Vorteil, da dessen Grau-

Die in der Mikroskopie und Mikrofotografie gebräuchlichen Lichtquellen (Glühoder Entladungslampen) senden Licht der verschiedensten Wellenlängen aus: dabei ist die spektrale Energieverteilung dieser Lampen in der Regel von ihrer elektrischen Belastung abhängig. Das zur Beleuchtung und Abbildung des mikroskopischen Objekts dienende **Licht**  wird in seiner spektralen Zusammensetzung mit Hilfe von Lichtfiltern verändert und läßt sich damit den gegebenen Verhältnissen anpassen.

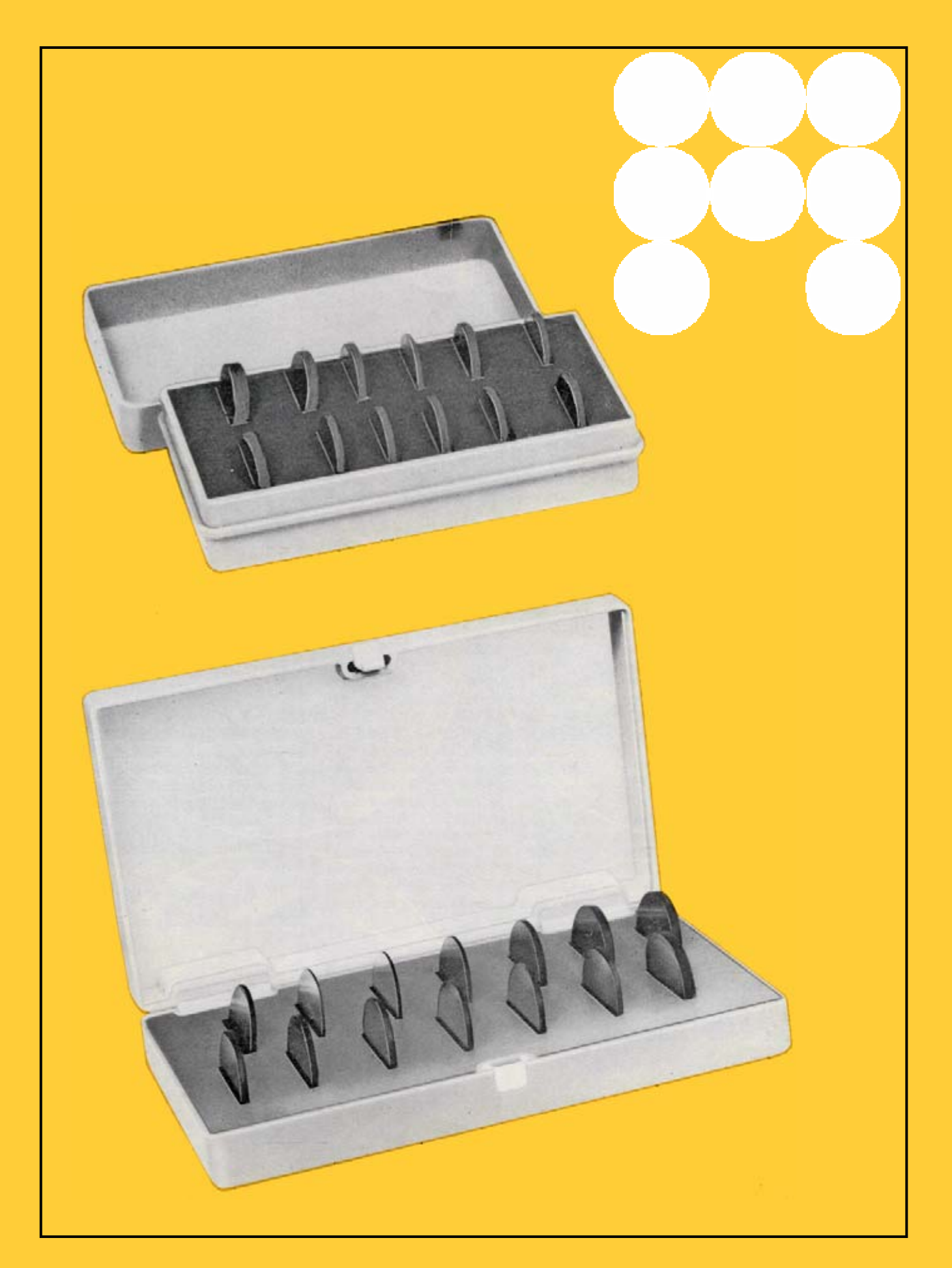

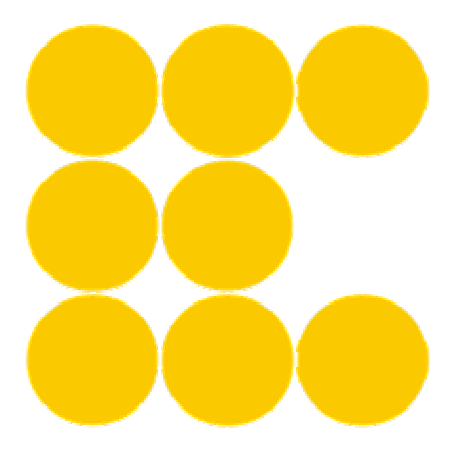

abstufung etwa dem subjektiven Helligkeitsdruck entspricht und somit umständliche Probeaufnahmen wegfallen.

2. Zur Angleichung des Lichtstroms nach seiner Größe und spektralen Zusammensetzung an die Empfindlichkeit des Empfängers dienen die sogenannten **Kompensationsfilter.** Zu diesen zählen sämtliche Dämpfungsfilter, die Konversionsfilter, die Wärmeschutzfilter und bestimmte Gelbgrünfilter. Die Dämpfungsfilter werden in verschiedenen Dichten geliefert (Tabelle 4). Sie zeichnen sich durch neutrale Absorption aus, können daher auch bei Farbaufnahmen angewandt werden. Konversionsfilter sind Filter, mit deren Hilfe die Farbtemperatur der Lichtquelle nach höheren oder tieferen Werten verschoben wird. Sie sind mit dem dekamired-Wert gekennzeichnet, um den sie die Farbtemperatur nach Blau (B) oder Rot (R) verschieben. Mit diesen Filtern können geringe Abweichungen der Farbsensibilation von Colorfilmen oder der Farbtemperatur von Lichtquellen ausgeglichen werden. Das Konversionsfilter B 12 paßt die Farbtemperatur von Niedervolt-Glühlampen der des Tageslichts an und wird daher auch als Tageslichtfilter bezeichnet.

3. Zum Erzielen angenähert monochromatischer Strahlung in den verschiedensten Spektralbereichen dienen die **Selektionsfilter.** Hierzu gehören die UV-Filter vom Typ U 204 und die Blaufilter B 223 und B 221, die zur Aussonderung des Erregerlichtes für die Fluoreszenzmikroskopie benutzt werden.

Ein Maß für die Güte der Selektion ist die Halbwertbreite. Das ist die Differenz der Wellenlängen, bei denen der Transmissionsgrad des Filters auf die Hälfte des Maximalwertes abgesunken ist. Lichtfilter aus optischem Filterglas erreichen kaum Halbwertsbreiten unter 50 nm. Für höhere Anforderungen sind Selektionsfilter auf der Basis von Interferenzfiltern zu wählen, mit denen Halbwertsbreiten bis ca. 5 nm erreicht werden

können. Als Selektionsfilter im sichtbaren Spektralbereich lassen sich das Blaufilter B223, das Grünfilter V231, das Gelbfilter G 248, das Orangefilter 0 261 und das Rotfilter R 271 benutzen.

4. Grünfilter mit relativ geringer spektraler Bandbreite werden als **Korrektionsfilter** verwendet. Sie dienen zur Behebung noch vorhandener chromatischer Abbildungsfehler und beseitigen die vor allem am Bildfeldrand auftretenden Farbsäume an den Objektstrukturen. Geeignet sind hierfür die Filter V231 und V232. Zur Erhöhung des Auflösungsvermögens im Mikroskop kann das Blaufilter B 223 benutzt werden.

Die gebräuchlichsten Filter werden von uns in Form von Filtersätzen in entsprechenden Behältern geliefert (Tabelle 5). Filter mit 20 mm 0 sind für die Anordnung im Abbildungstrahlenraum geeignet. Alle anderen Filter werden in der Regel in den Beleuchtungsstrahlengang gebracht. Werden stark absorbierende Filter in unmittelbarer Nähe von Hochleistungslampen (insbesondere vom Typ HBO) angeordnet, so sind die mit "g" gekennzeichneten gehärteten Filter anzuwenden, die einer hohen thermischen Belastung ausgesetzt werden können.

Einsatz- und Kombinationsmöglichkeiten der Filter für Fluoreszenzmikroskopie siehe Druckschriften 30-544 und 30-549.

#### **Zur Wirkung verschiedener Lichtfilter**

Menschliche Haut, quer, Haarscheide Färbung nach van Gieson, Abb.-M. 250:1

**Bild 3a.** Farbaufnahme auf ORWO-Color UK14

**Bild 3b.** Aufnahme auf panchrom. Film (ORWO NP 18) mit Grünfilter V 233. Der gelbgefärbte Haarschaft verschwindet fast völlig, das rote Bindegewebe des Haarbalgs ist etwas zu dunkel dargestellt.

**Bild 3c.** Aufnahme auf panchrom. Film (ORWO NP 18) mit Orangefilter 0 261. Zwar sind die Farbkontraste zwischen den verschiedenen Gewebearten weitgehend verwischt, doch kommt die Verteilung der Zellkerne besonders deutlich zur Darstellung

Speicheldrüse, quer, Azanfärbung, Abb.-M. 170:1

**Bild** 4a. Farbaufnahme auf ORWO-Color UK14

**Bild 4b.** Aufnahme auf panchrom. Film (ORWO NP 18) ohne Filter. Die rotgefärbte Intima der Kapillare kommt zu dunkel, die blaue faserige Bindegewebehülle des Gefäßes wird nicht kontrastreich genug dargestellt. Auch in den Drüsenläppchen ist die farbwertrichtige Wiedergabe nicht ganz befriedigend

**Bild 4c.** Aufnahme auf panchrom. Film (ORWO NP 18) mit Orangefilter O201. Die Intima wird zu hell, dafür tritt die bindegewebige Umhüllung der Kapillare klar hervor, die Wiedergabe der Drüsenläppchen ist besser

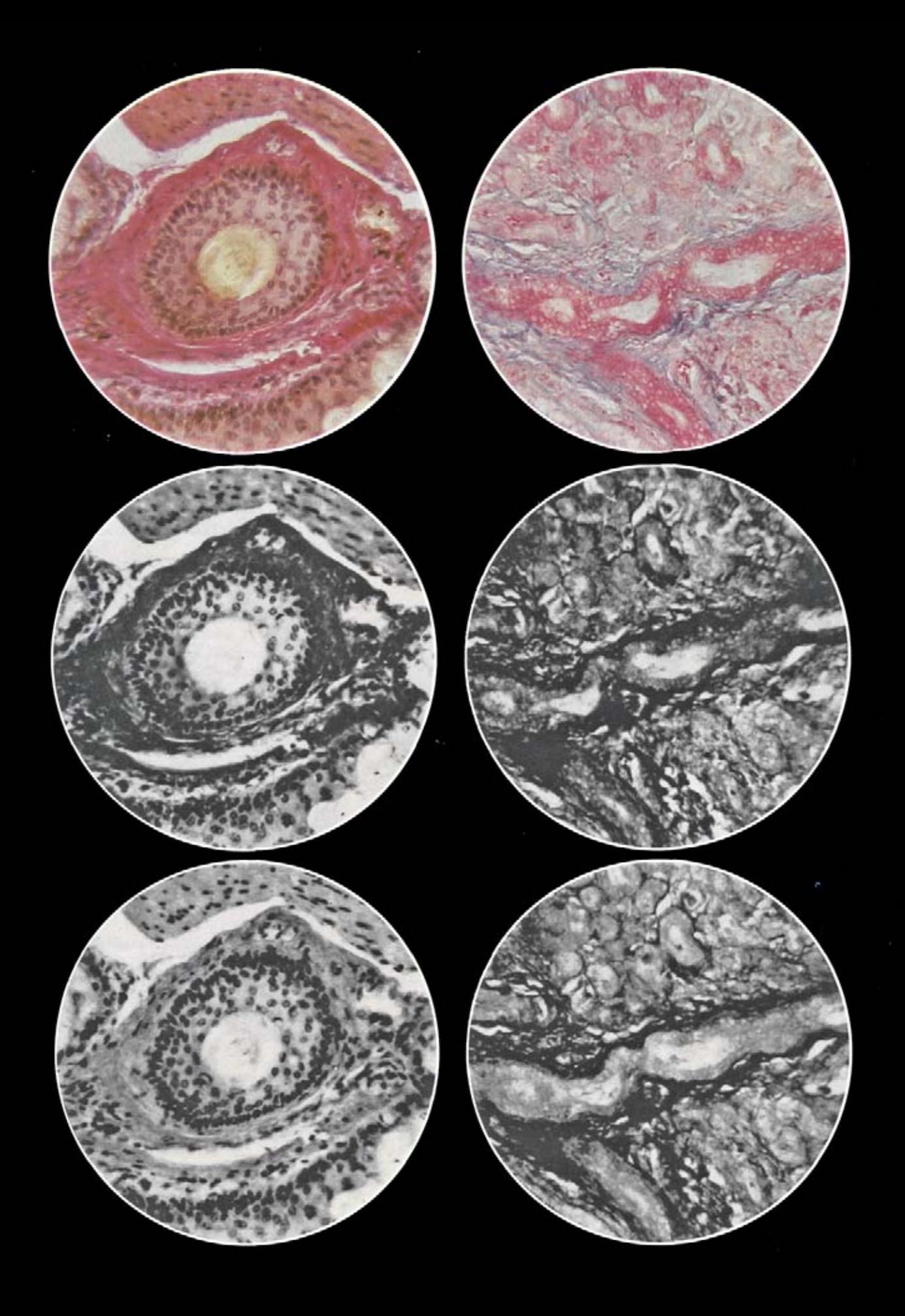

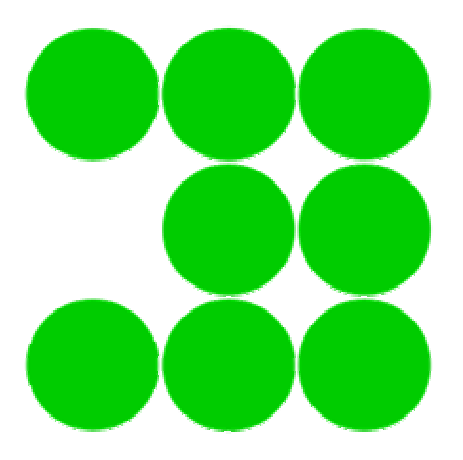

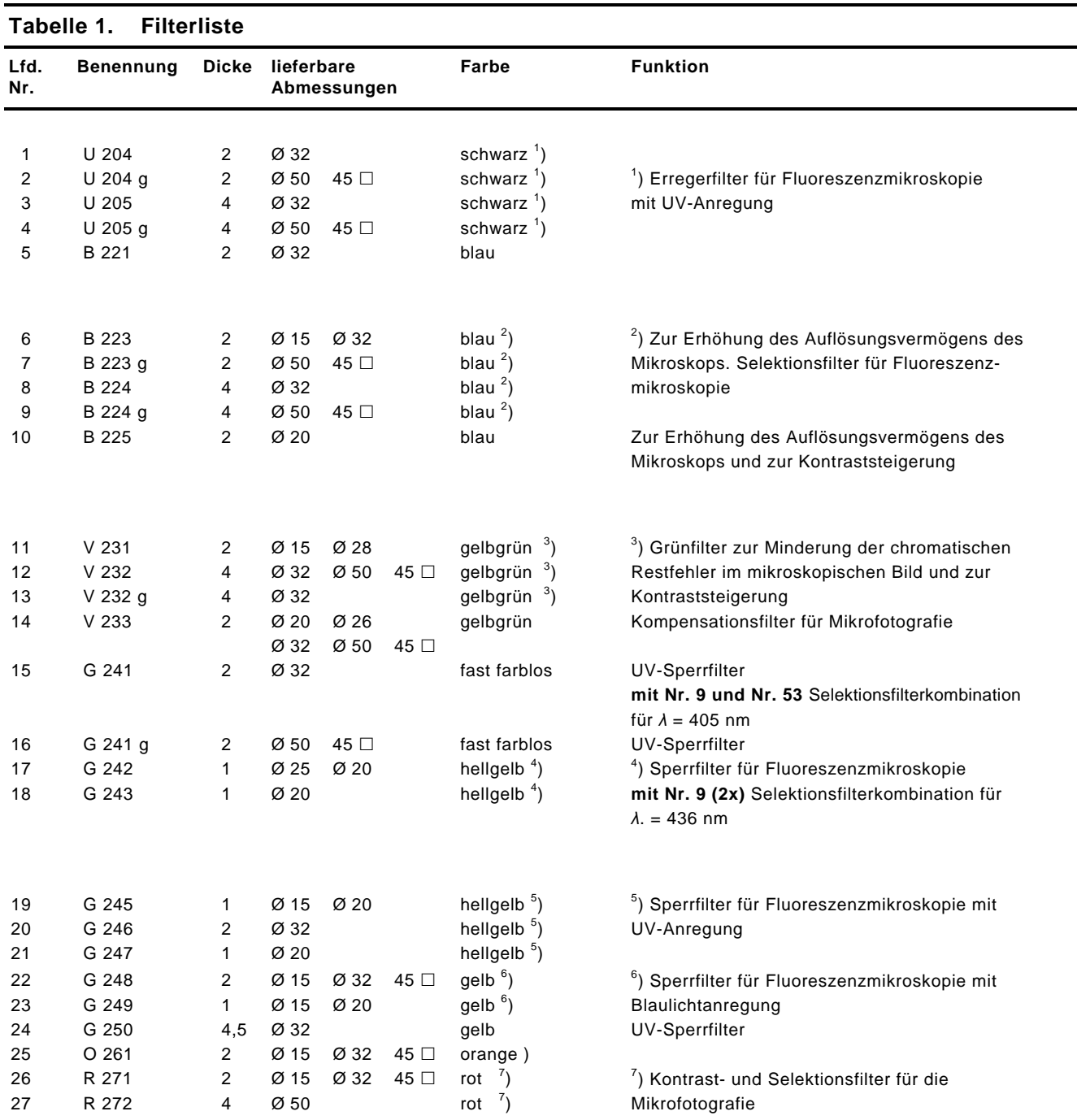

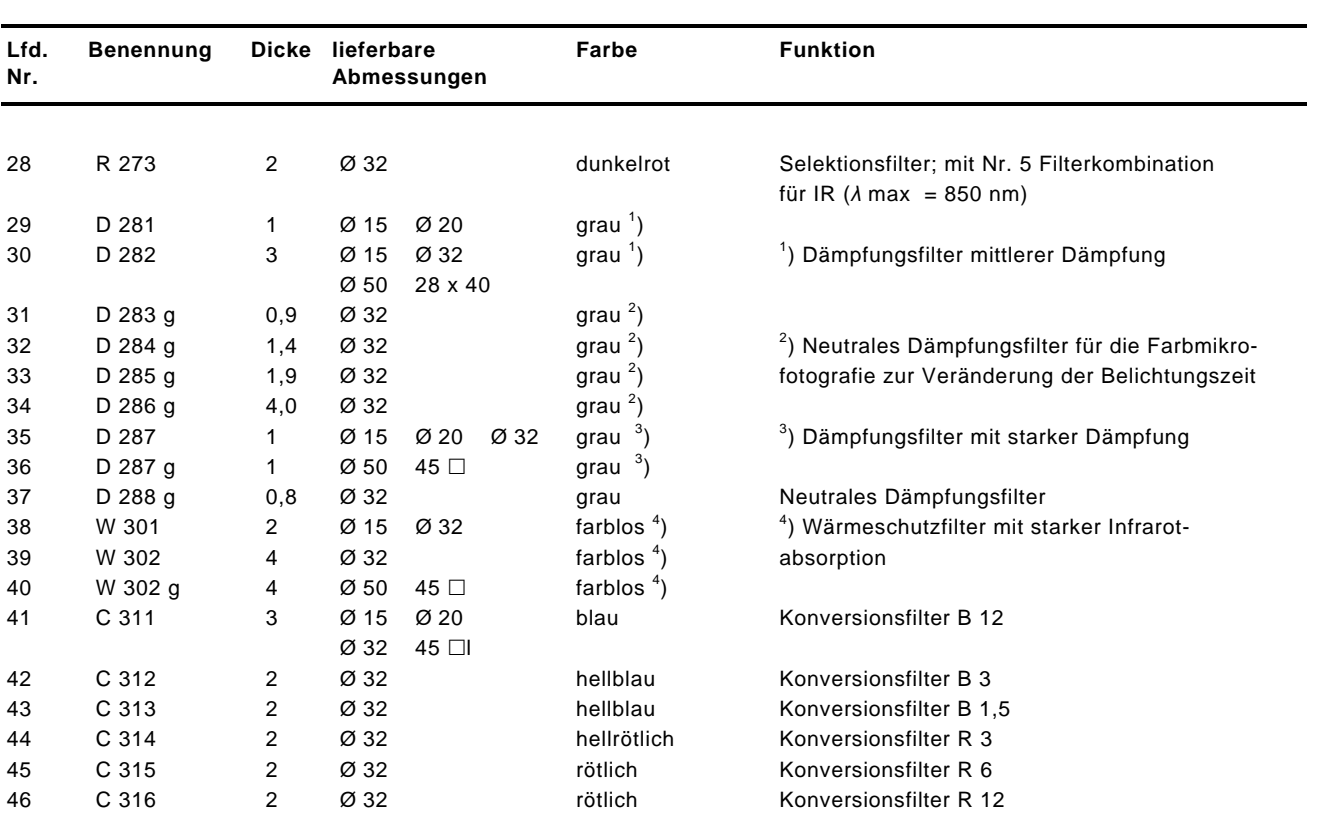

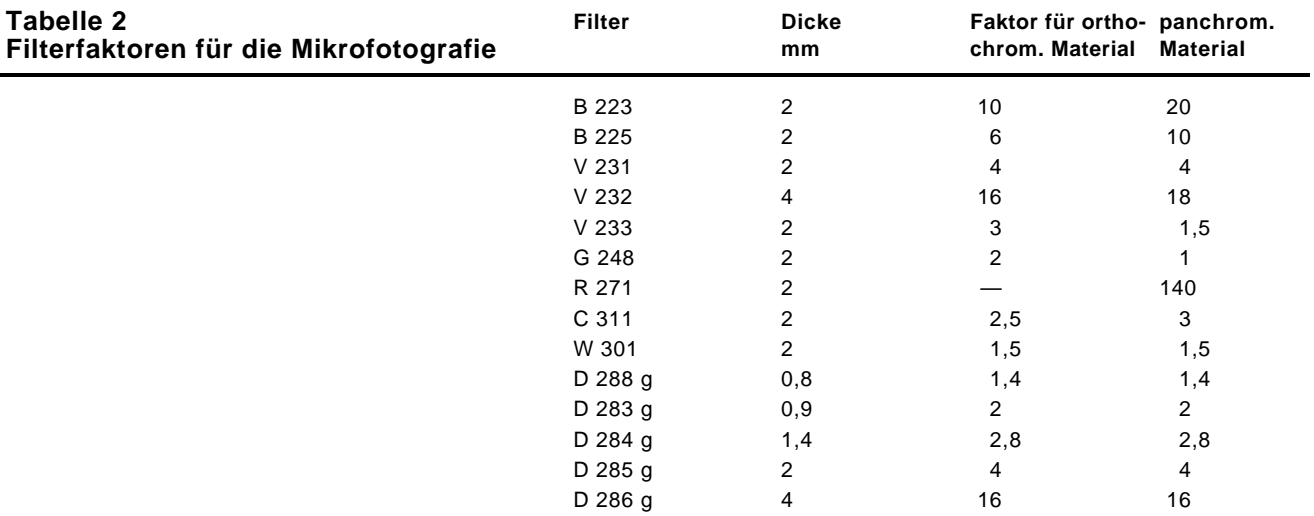

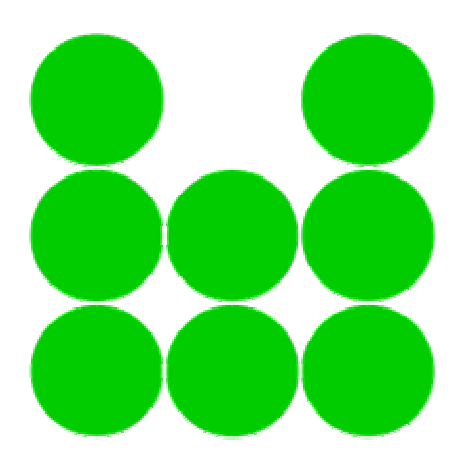

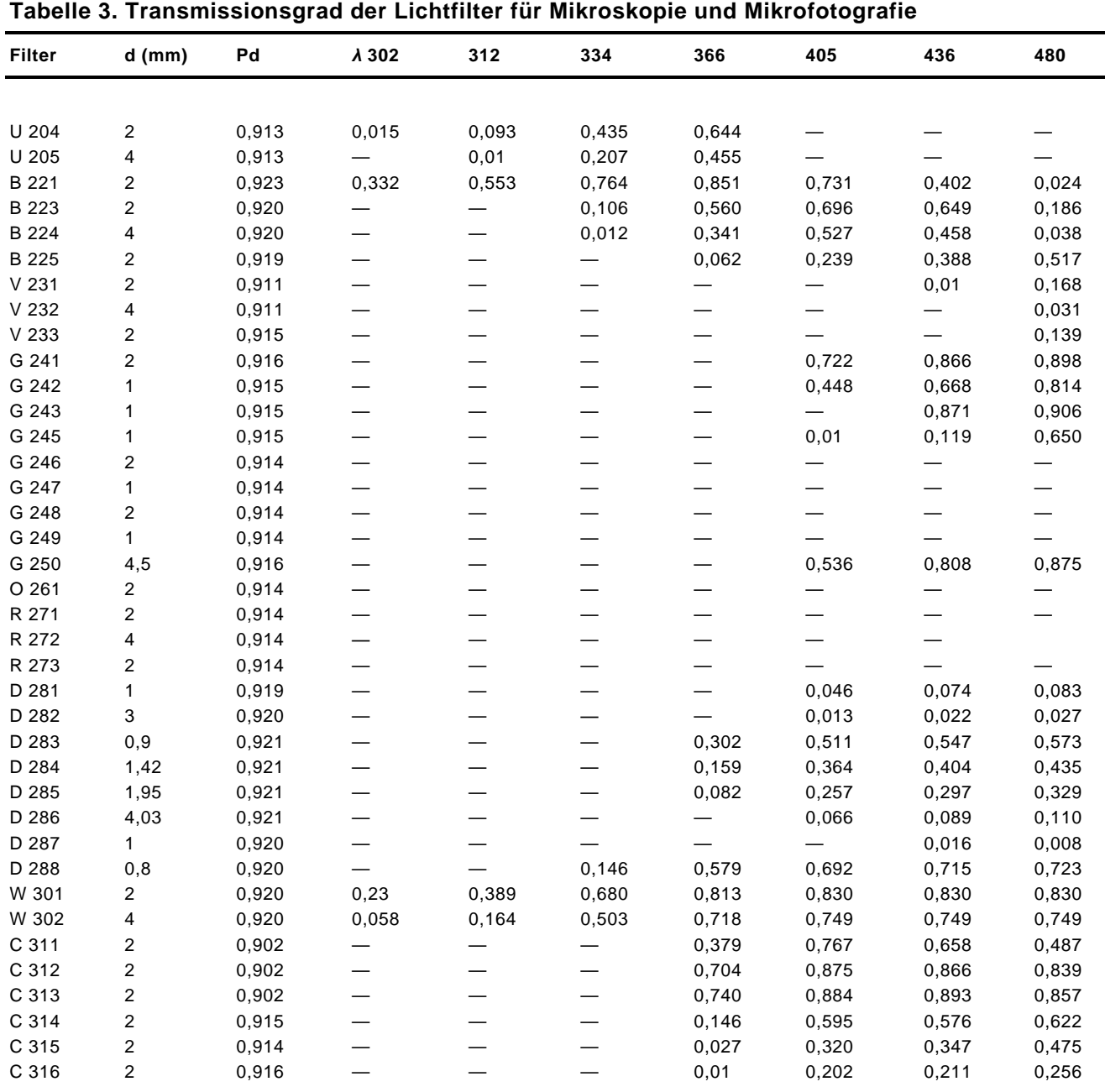

8

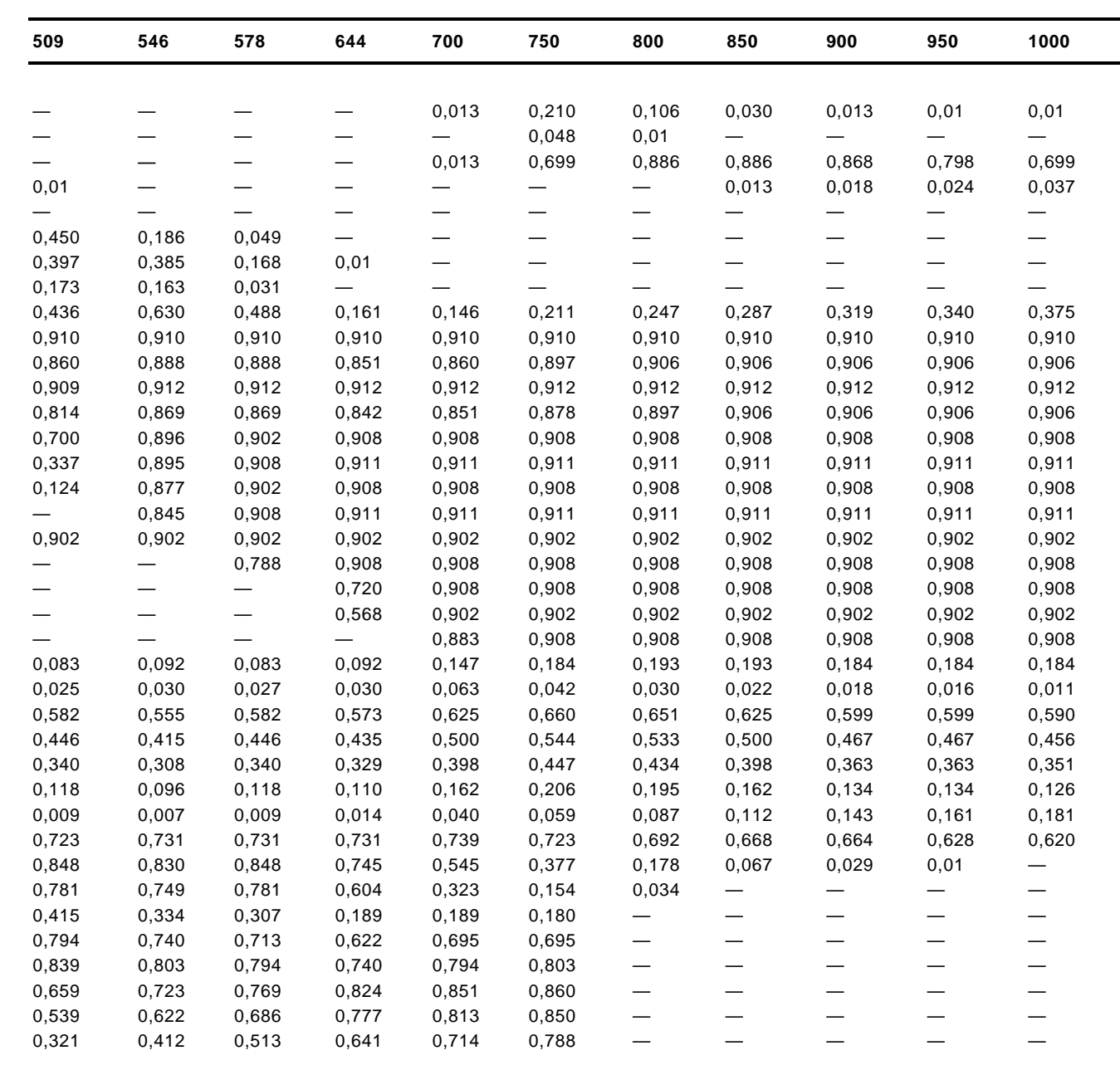

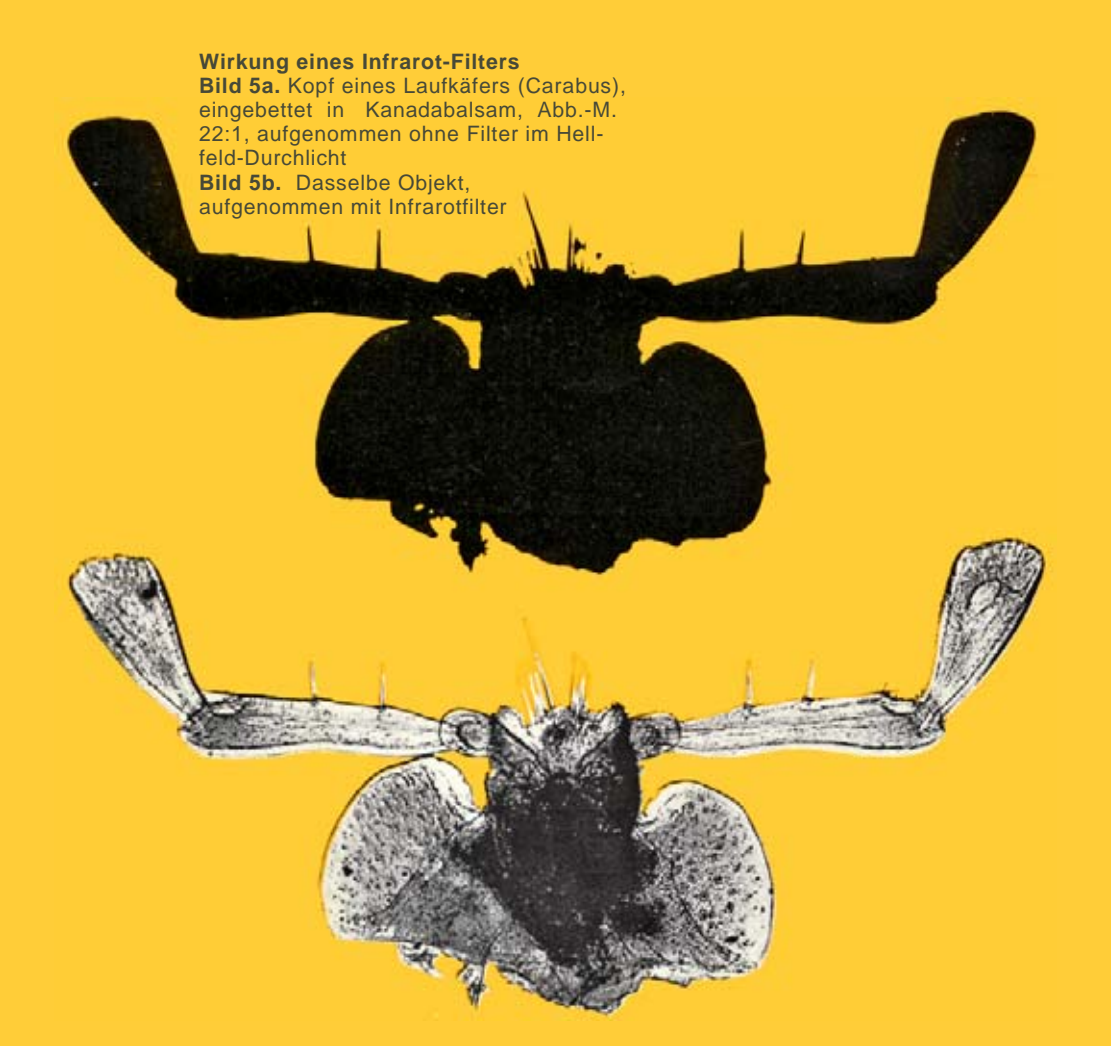

#### **Wirkung eines Blaufilters auf die Auflösung**

**Bild 6a.** Kieselalge Surirella gemma, aufgenommen auf panchrom. Platte mit Orangefilter O 261, Abb.-M. 1800:1

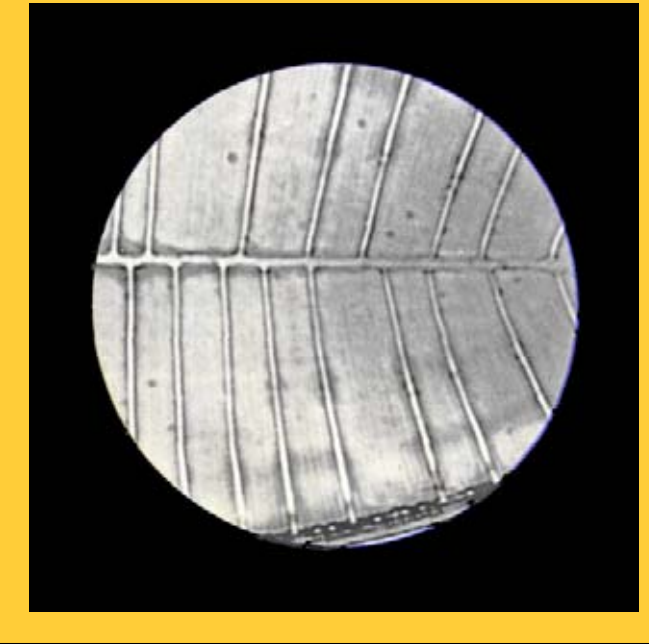

**Bild** 6b. Dasselbe Objekt, aufgenommen auf orthochrom. Platte mit Blaufilter B223

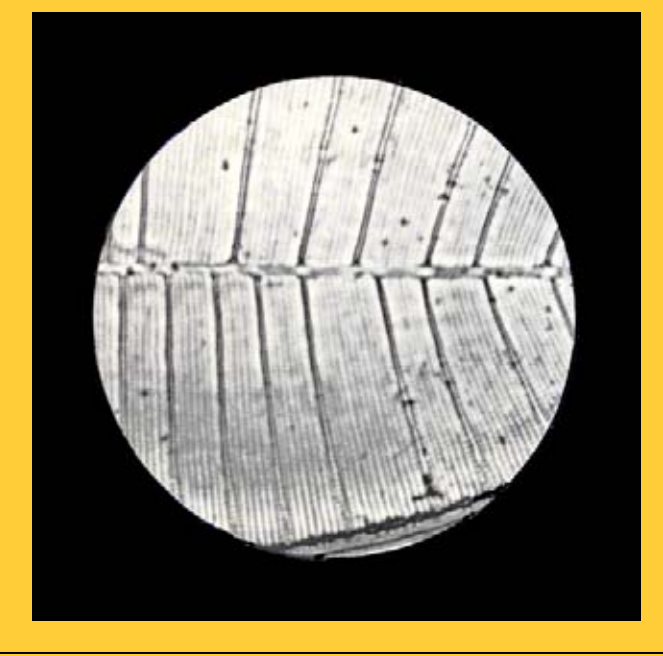

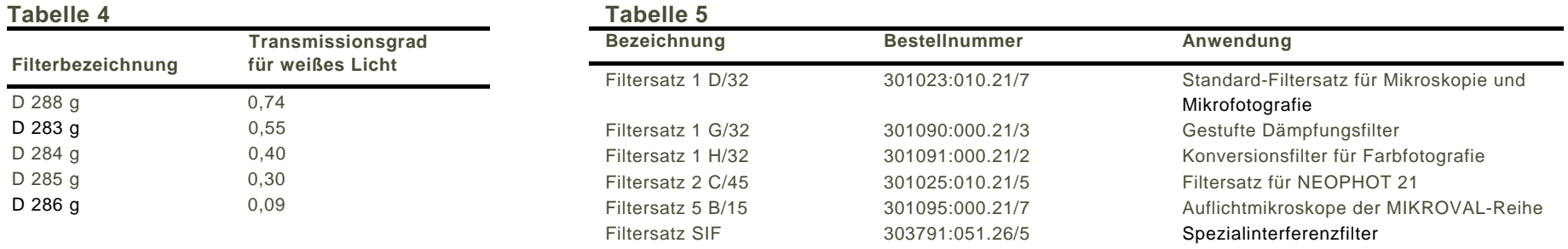

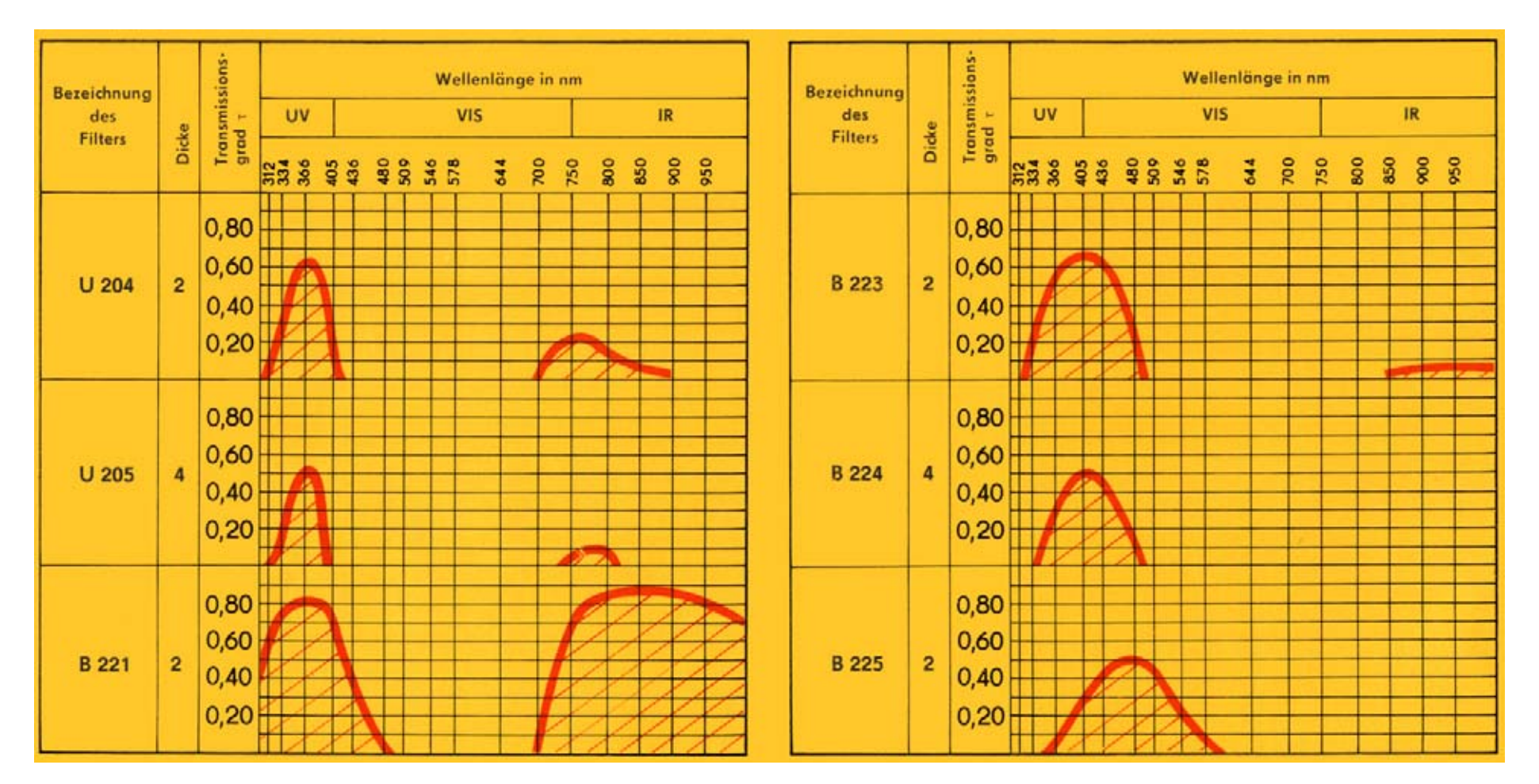

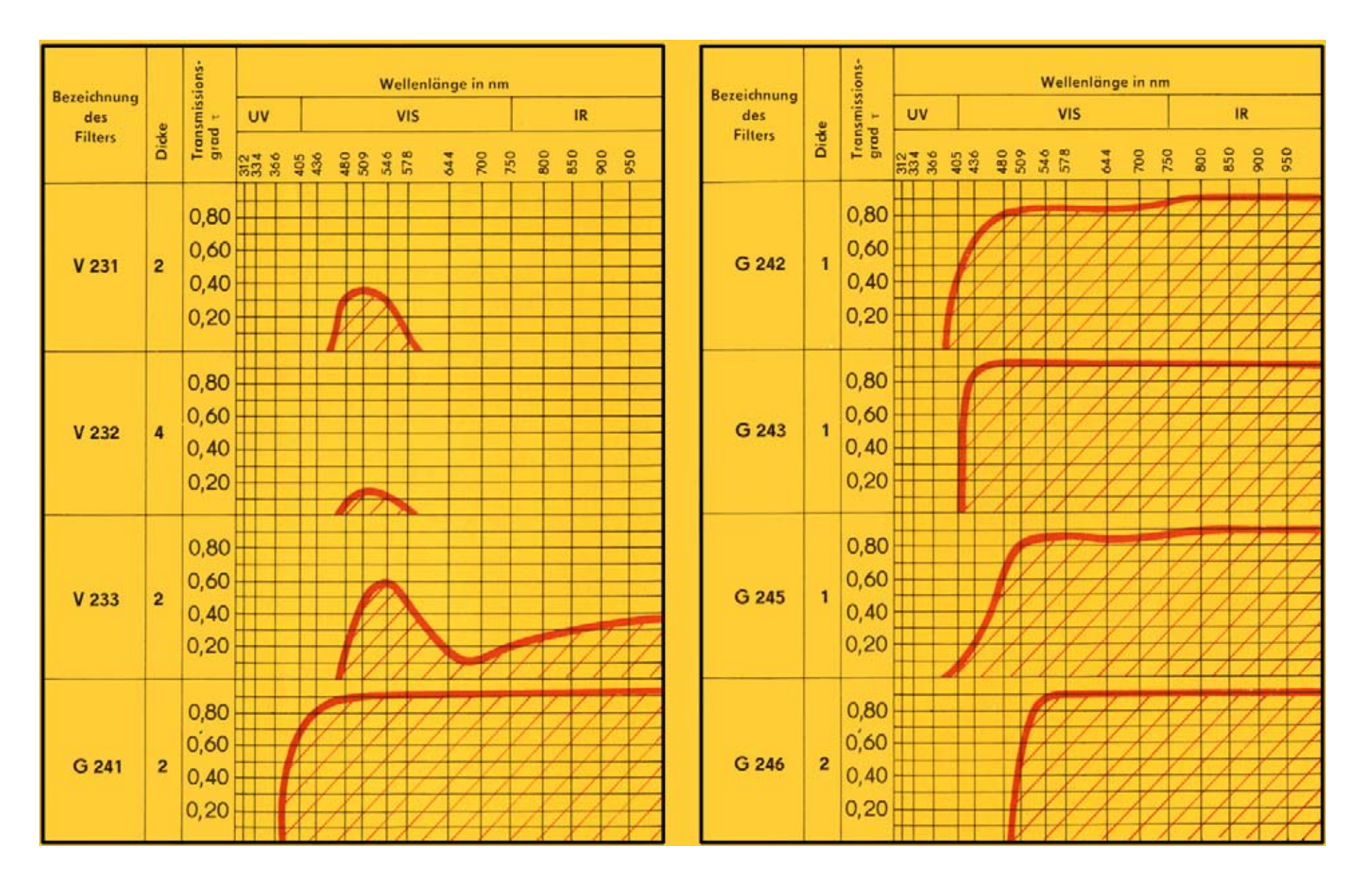

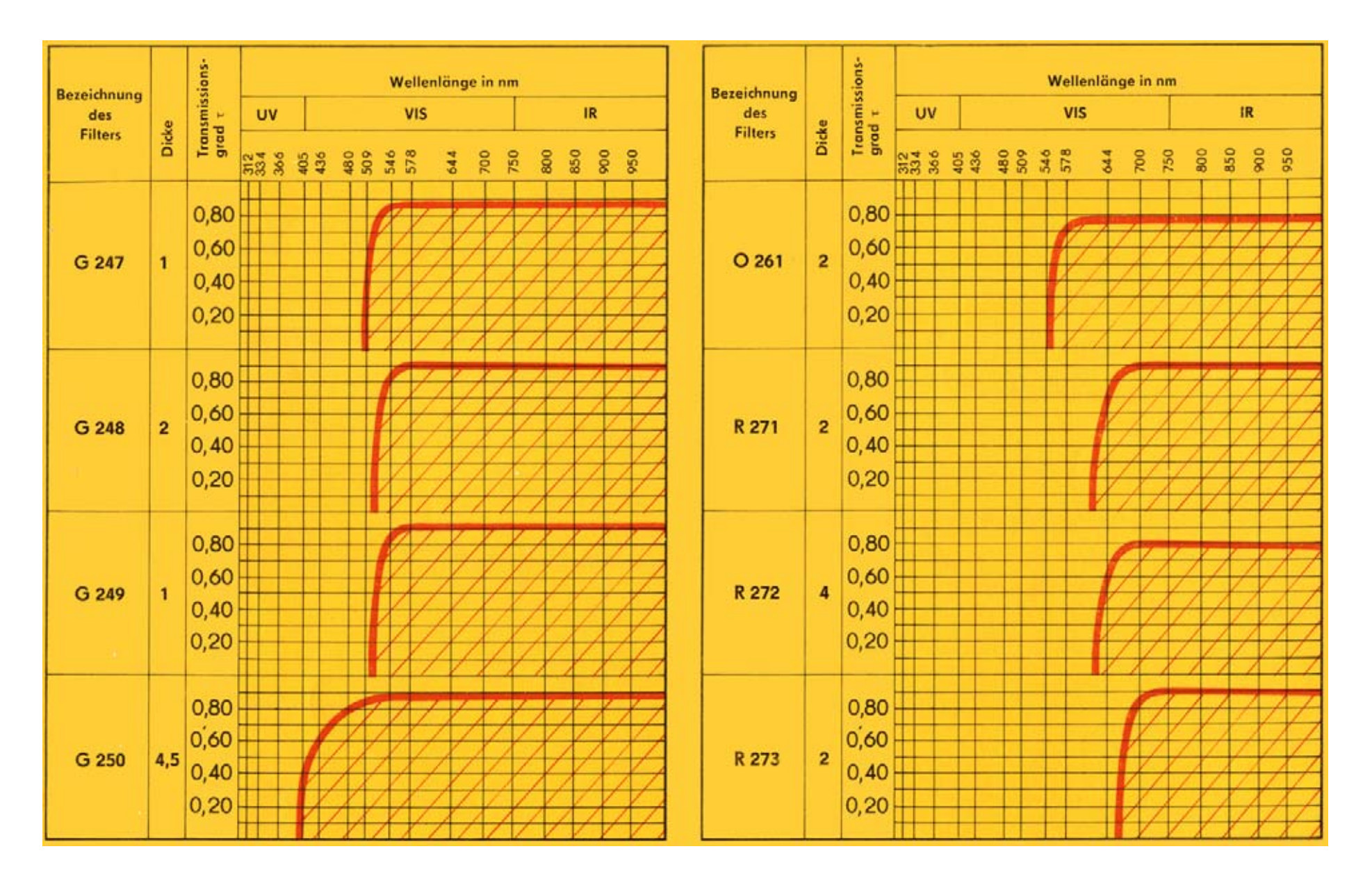

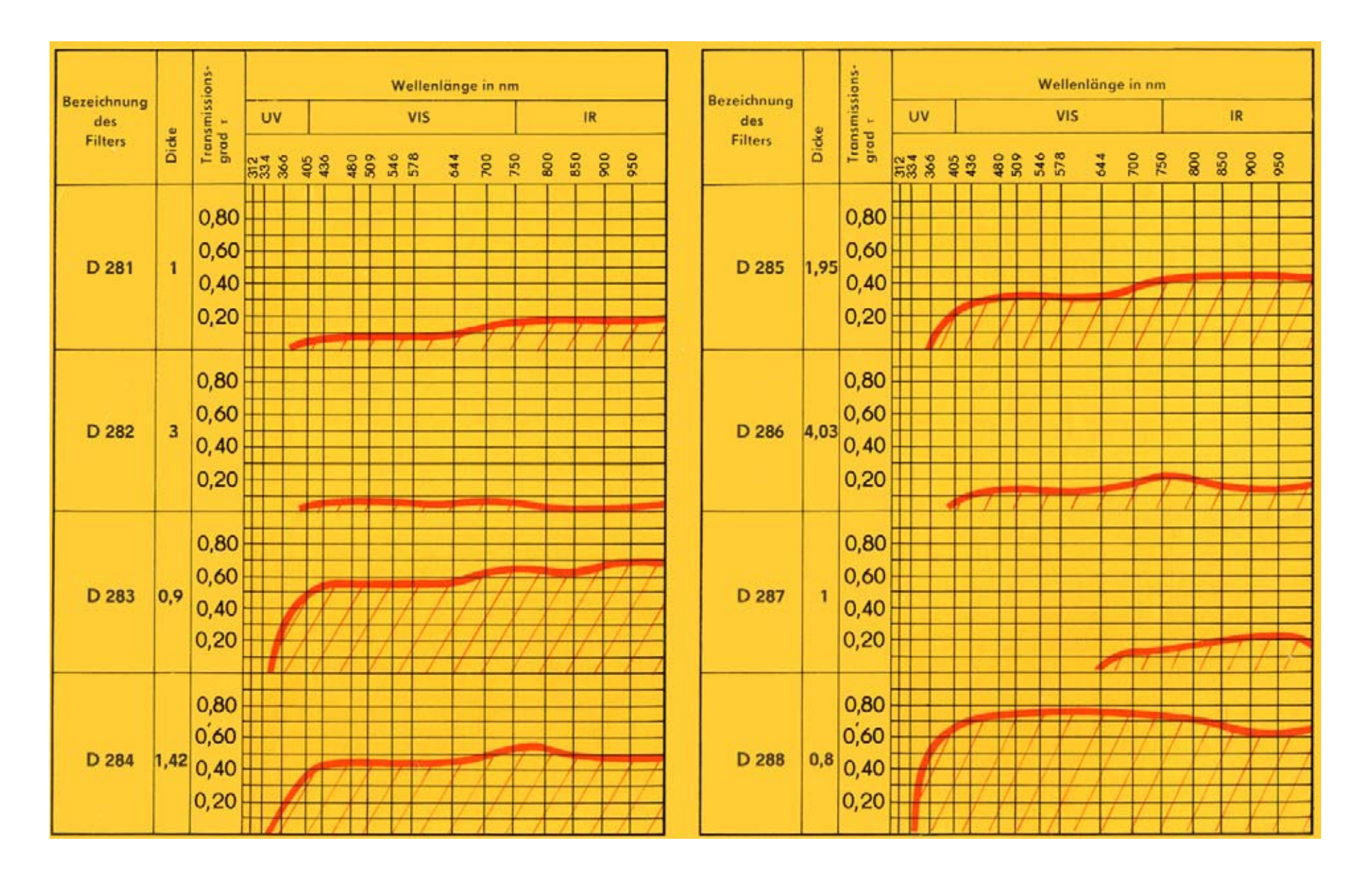

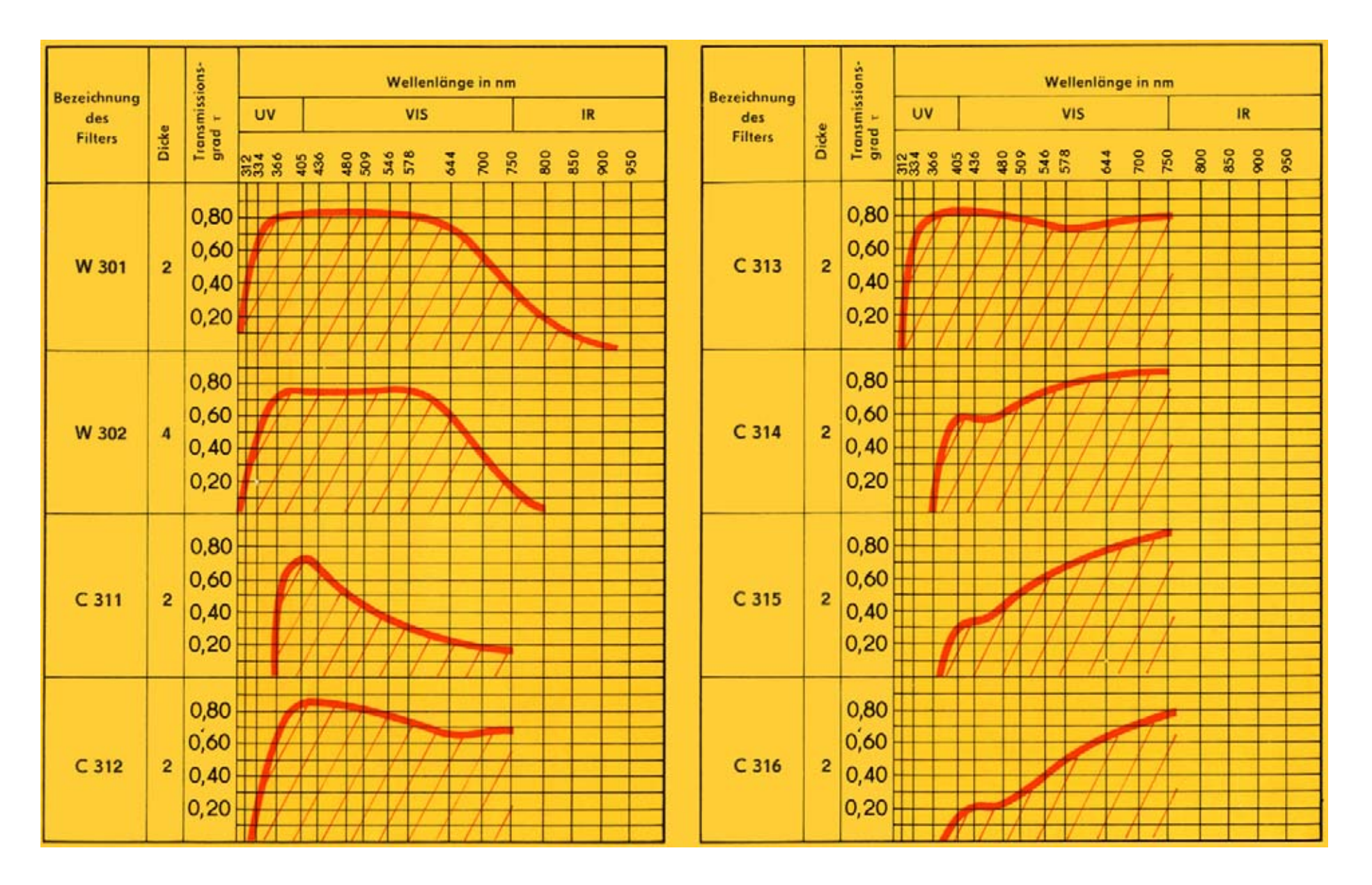

### **VEB Carl Zeiss JENA**

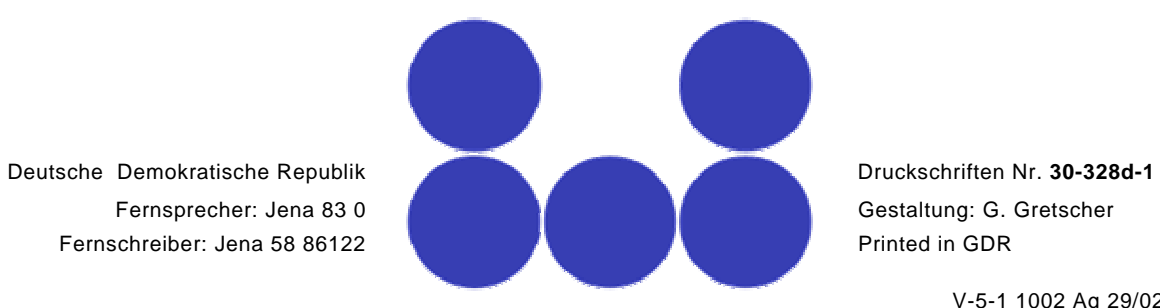

V-5-1 1002 Ag 29/029/82